#### 23. Framework Documentation

Prof. Uwe Aßmann TU Dresden Institut für Software– und Multimediatechnik Lehrstuhl Softwaretechnologie 12-1.0, 22.01.13

3

1

Design Patterns and Frameworks, © Prof. Uwe Aßmann

#### References

- B. Minto. The Pyramid Principle. Part One: Logic in Writing. Pitman Publishing, London, 1991. First published by Minto International Inc. in 1987.
  - G. Jimenz-Diaz, M. Gomez-Albarran. A Case-Based Approach for Teaching Frameworks.
  - Andreas Bartho. Creating and Maintaining Tutorials with DEFT. ICPC 2009
  - T. Vestdam. Generating Consistent Program Tutorials. Technical Report, University of Aalborg, Denmark.
  - T. Vestdam. Pulling Threads Through Documentation. Technical Report, University of Aalborg, Denmark.
  - T. Vestdam. Contributions to Elucidative Programming. PhD thesis, January 2003, University of Aalborg, Denmark.

### **Obligatory Literature**

- M. Meusel, K. Czarnecki, W. Köpf. A model for structuring user documentation of object-oriented frameworks using patterns and hypertext. European Conference on Object-Oriented Programming. LNCS. Springer-Verlag, 1997. http://www.springerlink.com/index/292mk7473w9m5910.pdf
  - Claas Wilke, Andreas Bartho, Julia Schroeter, Sven Karol, and Uwe Aßmann. Elucidative development for model-based documentation. In Carlo Furia and Sebastian Nanz, editors, Objects, Models, Components, Patterns – 50<sup>th</sup> International Conference, TOOLS, volume 7304 of Lecture Notes in Computer Science, pages 320-335. Springer Berlin / Heidelberg, 2012.

### Problem: How to Document a Framework?

- Framework understanding is hampered by many problems
  - Good documentation should help to solve them
  - Good framework contracts will help (trustworthy instantiation)
  - Good extension languages will help (framework composition)
  - Lack of knowledge of domain of the framework
    - Unknown mapping between domain concepts and framework classes
      - Often not 1:1, but n:m mappings
  - Unknown framework functionality
    - Does this framework fit?
  - Lack of knowledge of the architecture of the framework
    - Framework integrity is related
    - Lack of knowledge of interactions between framework classes
    - Impact of instantiations cannot be estimated
    - Multiple solutions possible with the framework
    - Technical problems (platform knowledge, ..)

J

**T** 

2

्ड

4

### The Pyramid Principle

- > Documents (also documentation) should consist of several abstraction levels
- A top node is refined into lower levels [Minto]
- A reducible structure results (see course Softwaretechnologie-II)

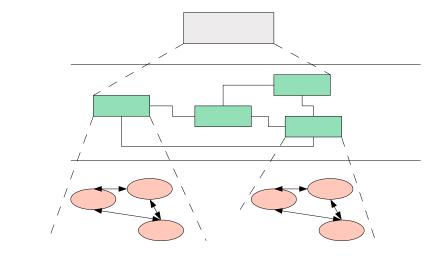

### Level 1: Framework Selection Sheet

- Basically a short description (fact sheet), comparable to a Linux LSM:
  - Name: EMF (Eclipse Modelling Framework)
  - Keywords: modelling, editor, development environment, UML
  - Problem description (application domain): EMF facilitates the construction of graphic editors, providing basic functionality for diagrams, nodes, edges, including the workspace of an IDE
  - Solution (features, design concepts): EMF is an extensible framework, and itself an Eclipse plugin
  - Examples (typical applications): UML-EMF application
  - Other related frameworks: JDT (Java Development Tools)

# The Pyramid Principle in Framework Documentation

- Framework Selection: Does the framework address my problem?
- Framework Standard Usage: How to use it?
- Framework Detailed Design: How does it work? How to further develop it?

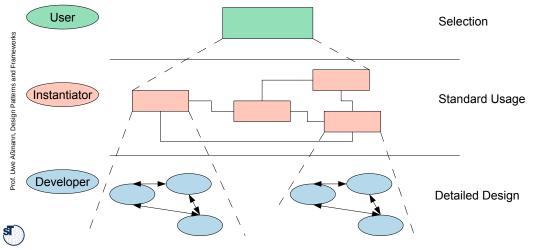

## Level 2: Standard Use Cases with Application Patterns

- An *application pattern* is a standard usage pattern (use case) of a framework
  - Example:

8

6

- Name: EMF-1
- Short Description: "Creating a Petri-Net Editor"
- Context: "EMF is the eclipse-based modelling framework, which can be tailored towards more specific editors"
- Problem: How can I draw a Petri-Net?
- Instantiation Explanation (Solution Explanation)
  - This can be a petri net, statechart, activity diagram, or flowchart to describe the framework instantiation process. Description step by step:
  - "1) write a plugin.xml file
  - 2) write a Java Plugin class and name it in the plugin.xml
  - 3) describe the extended extension points in the plugin.xml
  - 4) load the .jar file into the eclipse plugin directory"
- Instantiation Chart (Instantiation Solution): <<a chart showing the process>>
- Example applications: PN Editor
- Design information: << info about extension points, extended points>>
- And many more.

5

### **Application Pattern Documentation is** Threaded

For a tutorial, the application patterns will be threaded

### Third Level: Detailed Design

- On this level, the framework is documented by 10
  - Design patterns within the framework
  - Design patterns at the border of the framework (framework hook patterns)

documented code fragments can become inconsistent when framework

and Sample Plugin evolve

Additionally, a glossary and a search engine can be provided

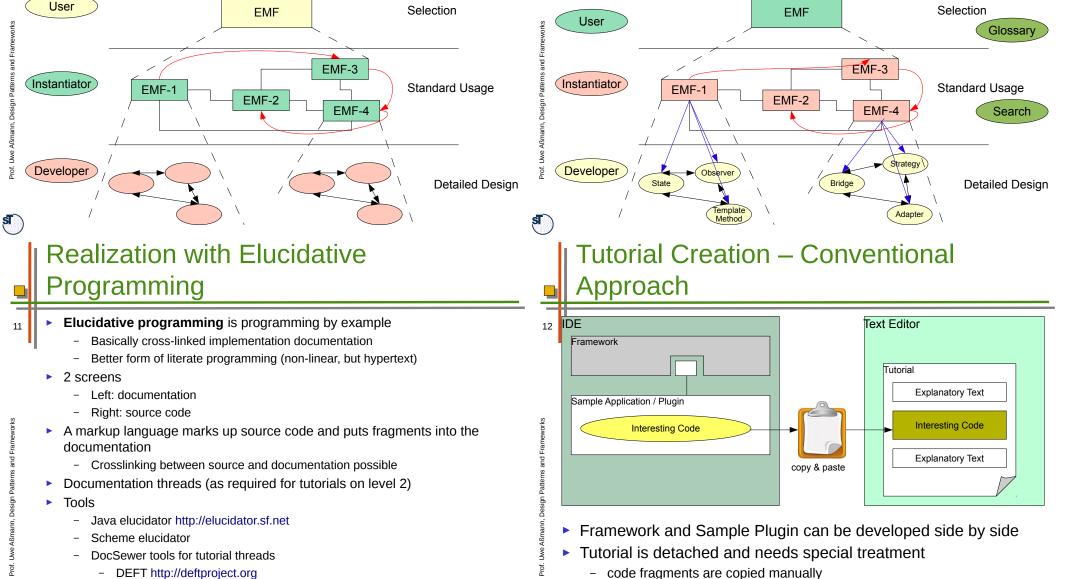

S

- DEFT http://deftproject.org

s

9

### Solution - Tutorial Generation Environment

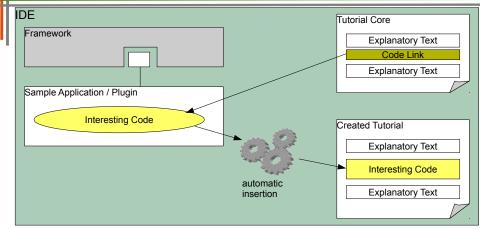

- Tutorial can be developed along with Framework and Sample Application
  - code not included directly, only linked
  - automatic tutorial update when original code changes

### **Documenting HelloWorld**

- write explanatory text 15
  - embed code fragments via drag&drop
  - set different styles for code fragments
    - code snippets
    - in-line fragments for variable-/method names
  - select output format (HTML, PDF, ...)
  - compile tutorial to output format

### **Documenting HelloWorld with DEFT** (Development Env. for Tutorials)

and

Design Patte

Uwe Aßmann,

Prof.

S

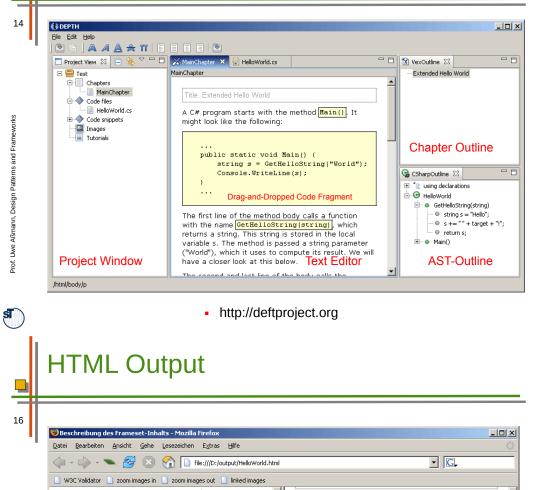

A C# program starts with the method Main(). It might look like the following: using System; public class HelloWorld { public static void Main() { string s = GetHelloString("World"); static string GetHelloString(string target) { Console.WriteLine(s); string s = "Hello"; s += " " + target + "!"; Code Fragment return s; The first line of the method body calls a function with public static void Main() { the name GetHelloString(string), which returns a string. string s = GetHelloString("World"); This string is stored in the local variable s. The method Console.WriteLine(s); is passed a string parameter ("World"), which it uses to Complete Source Code compute its result. We will have a closer look at this helow. The second and last line of the body calls the method la Writal ina(Ctrina) which is pradifinad in the C Adblock Fertig

SI.

13

s

|    | The End |
|----|---------|
| 17 |         |